# **Video Article Voltage Biasing, Cyclic Voltammetry, & Electrical Impedance Spectroscopy for Neural Interfaces**

Seth J. Wilks<sup>1</sup>, Tom J. Richner<sup>2</sup>, Sarah K. Brodnick<sup>2</sup>, Daryl R. Kipke<sup>3</sup>, Justin C. Williams<sup>2</sup>, Kevin J. Otto<sup>1,4</sup>

<sup>1</sup>Weldon School of Biomedical Engineering, Purdue University

<sup>2</sup> Biomedical Engineering, University of Wisconsin-Madison

<sup>3</sup> Biomedical Engineering, University of Michigan

<sup>4</sup>Department of Biological Sciences, Purdue University

Correspondence to: Kevin J. Otto at [kotto@purdue.edu](mailto:kotto@purdue.edu)

URL:<https://www.jove.com/video/3566> DOI: [doi:10.3791/3566](http://dx.doi.org/10.3791/3566)

Keywords: Neuroscience, Issue 60, neuroprosthesis, electrode-tissue interface, rejuvenation, neural engineering, neuroscience, neural implant, electrode, brain-computer interface, electrochemistry

#### Date Published: 2/24/2012

Citation: Wilks, S.J., Richner, T.J., Brodnick, S.K., Kipke, D.R., Williams, J.C., Otto, K.J. Voltage Biasing, Cyclic Voltammetry, & Electrical Impedance Spectroscopy for Neural Interfaces. *J. Vis. Exp.* (60), e3566, doi:10.3791/3566 (2012).

### **Abstract**

Electrical impedance spectroscopy (EIS) and cyclic voltammetry (CV) measure properties of the electrode-tissue interface without additional invasive procedures, and can be used to monitor electrode performance over the long term. EIS measures electrical impedance at multiple frequencies, and increases in impedance indicate increased glial scar formation around the device, while cyclic voltammetry measures the charge carrying capacity of the electrode, and indicates how charge is transferred at different voltage levels. As implanted electrodes age, EIS and CV data change, and electrode sites that previously recorded spiking neurons often exhibit significantly lower efficacy for neural recording. The application of a brief voltage pulse to implanted electrode arrays, known as rejuvenation, can bring back spiking activity on otherwise silent electrode sites for a period of time. Rejuvenation alters EIS and CV, and can be monitored by these complementary methods. Typically, EIS is measured daily as an indication of the tissue response at the electrode site. If spikes are absent in a channel that previously had spikes, then CV is used to determine the charge carrying capacity of the electrode site, and rejuvenation can be applied to improve the interface efficacy. CV and EIS are then repeated to check the changes at the electrode-tissue interface, and neural recordings are collected. The overall goal of rejuvenation is to extend the functional lifetime of implanted arrays.

### **Video Link**

The video component of this article can be found at <https://www.jove.com/video/3566/>

### **Protocol**

## **1. Set up the Electrochemistry Instrument**

- 1. Electrochemistry instrumentation such as a Methrohm Autolab PGSTAT (Utrecht, NL) is needed for EIS, CV and Rejuvenation. The FRA2 add-on enables EIS, and the channel multiplexer (MUX) add-on is useful for testing multi-channel electrodes.
- 2. Build a headstage adapter to connect the channel MUX to the headstage.
- Make the connections. Connect the working and sensing electrodes to the channel MUX, and connect the reference and counter electrodes to the part of the headstage adapter connected to the current return path, typically an implanted stainless-steel or titanium bone screw.

## **2. Electrical Impedance Spectroscopy**

- 1. Start the Frequency Response Analyzer (FRA) software, and verify the Procedure file settings. The procedure should be set to test two multisine waveforms each consisting of 15 sines simultaneously ranging from 10 Hz to 30 kHz. The applied voltage should be 25 mV or less (see supplementary methods).
- 2. Open and edit the Project file. The project uses the Procedure file, loops through each channel, and saves the result (see supplementary methods).
- 3. Connect animal subject with a passive (no amplifiers) headstage. Active headstages will not pass input signals.
- 4. Execute the Project file. Each channel takes tens of seconds depending on settings.
- 5. Display and interpret result. Parse the output text files with MATLAB (Natick, MA), and make a Nyquist plot. A semicircle at higher frequencies indicates a tissue response.

# **3. Cyclic Voltammetry**

- 1. Start the General Purpose Electrochemistry System (GPES) software, and verify the Procedure file settings. The procedure should be set to sweep the voltage at 50 mV/s within the limits of hydrolysis which is between +0.8 and -0.6 V for typical neural electrode materials (Pt, Ir, IrOx). At least three scans should be run for the system to reach equilibrium. The results from the final scan are saved (see supplementary methods). The scan rate can be increased to 1 V/s to reduce measurement time; however, the shape of the I-V curve will likely change if the scan rate is faster than the charge transfer reactions occurring at the electrode-tissue interface.
- 2. Open and edit the Project file. The project uses the Procedure file, loops through each channel, and saves the result (see supplementary methods).
- 3. Connect animal subject with a passive headstage.
- 4. Execute the Project file. Each channel takes about three minutes depending on settings. Increasing the scan rate to 1 V/s reduces measurement time to approximately ten seconds per channel.
- 5. Display and interpret result. Parse the output text files with MATLAB, and plot the I-V relationship. The charge carrying capacity is quantified by integrating the area of the cathodic current within the CV.

## **4. Rejuvenation**

- 1. Start the General Purpose Electrochemistry System (GPES) software, and verify the Procedure file settings. Using the Steps and Sweeps method, the procedure should be set to step the voltage to 1.5 V for a duration of 4 seconds (see supplementary methods).
- 2. Open and edit the Project file. The project uses the Procedure file, loops through each channel, and saves the result (see supplementary methods).
- Connect animal subject with a passive headstage.
- 4. Execute the Project file. Each channel takes about ten seconds. 4.5) Collect EIS and CV data and interpret results.

## **5. Representative Results**

A typical workflow, including recordings, EIS, CV and rejuvenation, is shown in figure 1. Recordings and EIS are collected most frequently (daily or weekly) across all channels, while CV and rejuvenation can be used if spiking activity is no longer detectable.

EIS changes over the course of days to weeks after an electrode is implanted. When EIS data is displayed as a Nyquist plot, a semicircle at higher frequencies (near the origin) is indicative of the tissue response at the electrode site (Fig 2).

CV produces a current-voltage (I-V) curve showing some hysteresis. The most relevant CV statistic is the charge carrying capacity, the area inside the I-V curve normalized by the electrode site area (Fig 3 a). Electrodes with large charge capacity are preferred for micro-stimulation.

During rejuvenation a voltage pulse is applied that usually results in increased charge capacity and decreased impedance magnitudes (Fig 3a & b). Spiking can also be restored in channels that previously had spikes (Figure 4a). While rejuvenation has only short-term effects on impedance and signal-to-noise ratio (SNR), this technique can be applied daily. Figure 4b & c shows daily pre- and post-rejuvenation 1 kHz impedance magnitude and SNR data for a 16 channel array implanted in guinea pig cortex. Rejuvenation has a robust effect on lowering the 1 kHz impedance magnitude by an order of magnitude after each application. As a result of recovered signals and lower impedance, SNR increases after each rejuvenation session. Ultimately, all signals were lost following 160 days after implantation and rejuvenation was no longer effective.

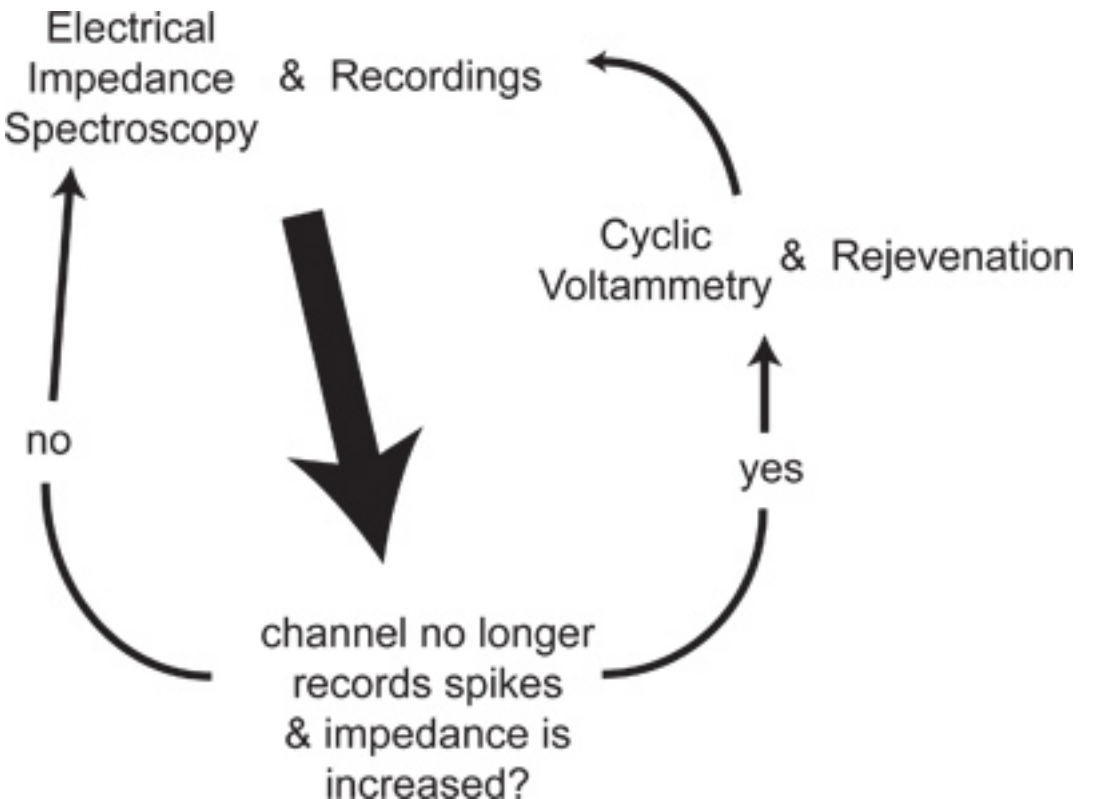

Figure 1. EIS is measured after each recording session. If no spikes are recorded on a channel that previously had spikes, and EIS shows a large tissue component that has increased over time, then CV and rejuvenation are tried on this channel. EIS and recordings are then used to determine if the treatment was successful.

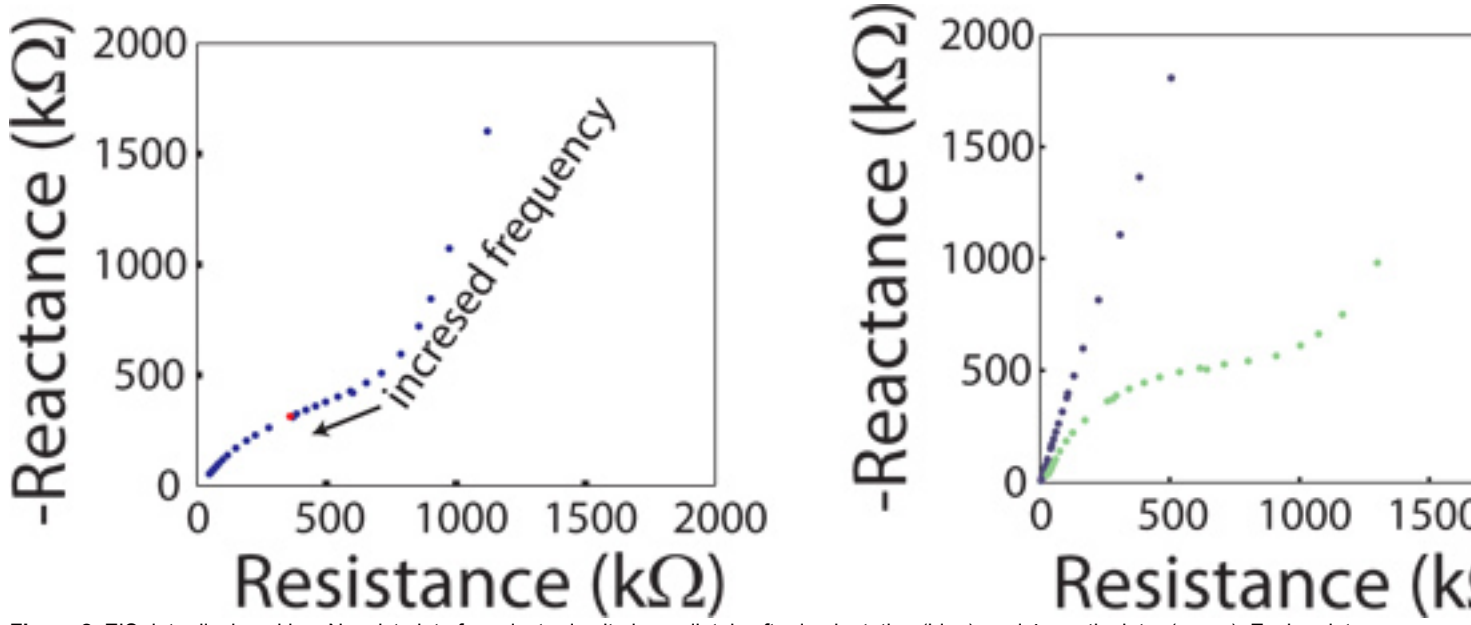

**Figure 2.** EIS data displayed in a Nyquist plot of an electrode site immediately after implantation (blue), and 4 months later (green). Each point on the Nyquist plot represents the real and imaginary impedance at a single frequency. A partial semicircle due to the tissue around the site is evident at higher frequencies.

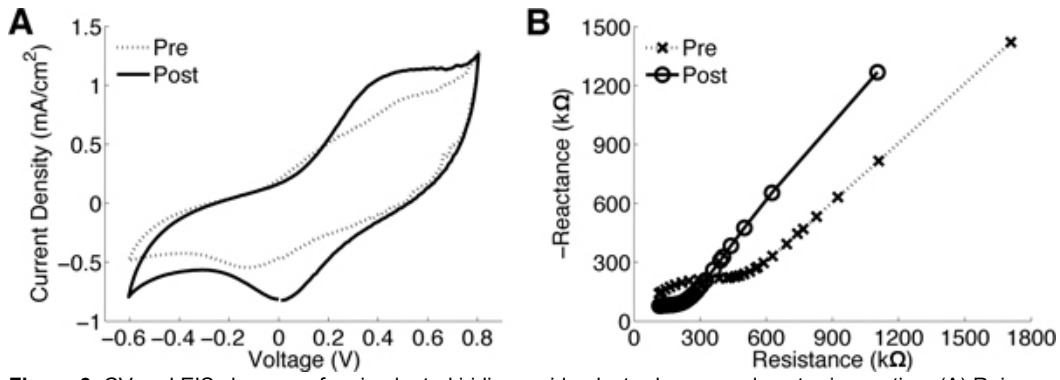

Figure 3. CV and EIS changes of an implanted iridium oxide electrode pre- and post-rejuvenation. (A) Rejuvenation increases the area of the I-V curve corresponding to an increased charge carrying capacity. (B) A significant shift in the impedance specra to lower impedance levels is generally observed after rejuvenation.

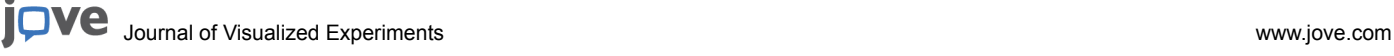

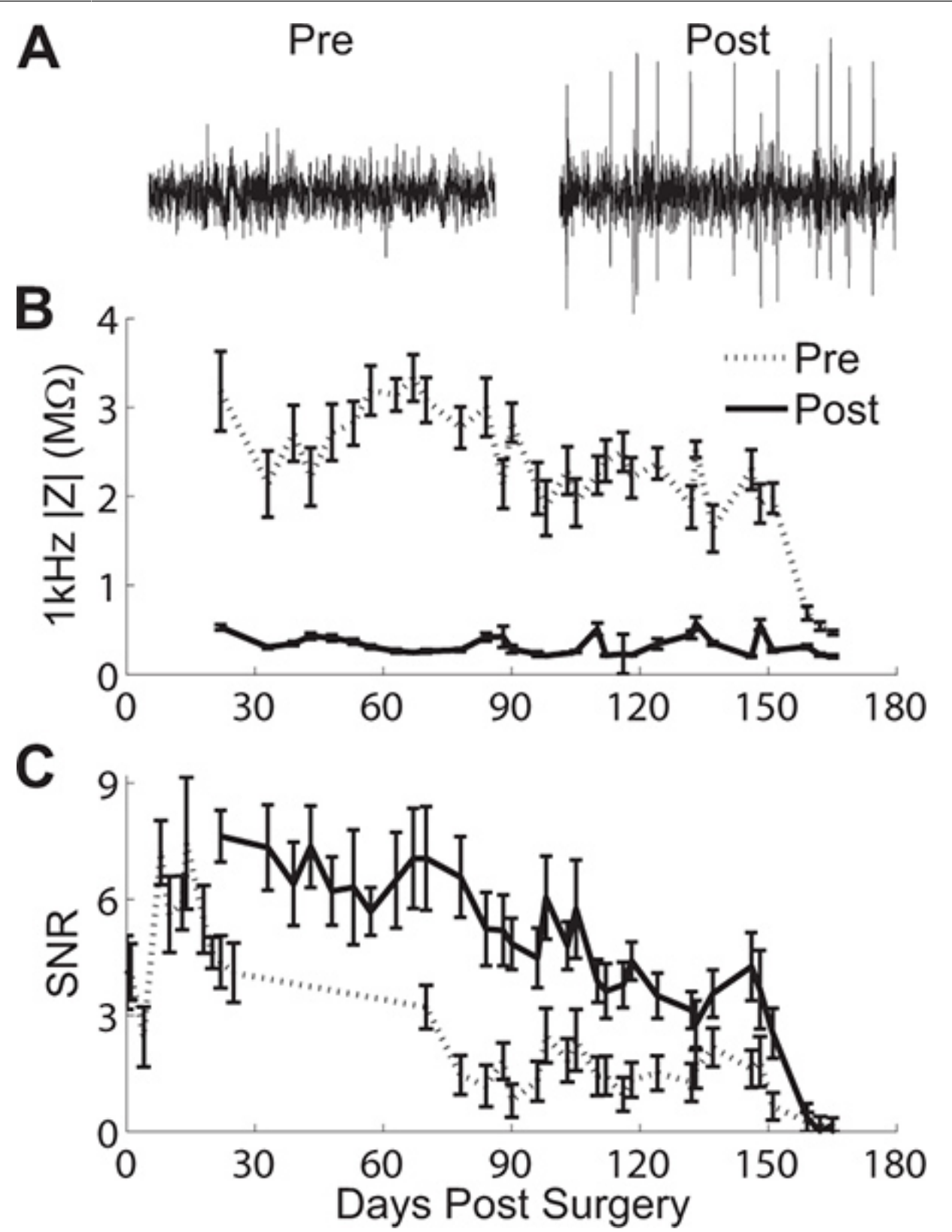

**Figure 4.** Effects of voltage biasing on recordings and impedance. (A) Pre- and post-rejuvenation recordings show spikes can be recovered on channels that had previously been silent. Daily pre- and post-rejuvenation results in a robust (B) drop in 1 kHz impedance magnitude and (C) increase in SNR for approximately 150 days after surgery. Errorbars represent standard error from data collected from a 16-channel array implanted in guinea pig cortex.

### **Discussion**

Neural recording prosthetic systems display a limited functional lifetime as recording capability decreases with time post-implantation. The likely contributor to diminishing performance is the reactive tissue response to the implanted device as a compact glial sheath functionally isolates the foreign object from healthy tissue<sup>1</sup>. Along with neural recording, electrochemical measurements (EIS and CV) are typically used for longitudinal monitoring of the electrode-tissue interface<sup>2,3</sup>. EIS is practically useful in assessing the recording capability of the interface. The impedance quickly increases with time post-implantation suggesting the reactive tissue response alters the electrical properties of the interface<sup>3</sup>. Additionally, EIS data can be used to model the cellular composition adjacent to the implanted electrode<sup>3-5</sup>. Cyclic voltammetry can be used to further investigate changes in recordings and EIS. The electrode material and roughness as well as the electrochemical reactions and the surrounding tissue influence the shape of the I-V curve. Large charge carrying capacity, determined from the area of the I-V curve, is usually preferred, especially for electrical micro-stimulation. Low charge capacity is often associated with increased EIS. The potential applied during CV may itself alter charge capacity and EIS, especially if the voltage range is large enough to drive redox reactions.

The application of voltage biasing, or rejuvenation, can be used with the purpose of increasing charge carrying capacity, decreasing impedance, and increasing the number channels with recorded spikes<sup>5</sup>. Oxidation is likely occurring at the electrode interface during rejuvenation, and with iridium materials, a hydrous oxide monolayer forms at anodic potentials of 1.2  $\mathsf{V}^6$ . It has been suggested that the formation of this monolayer may remove cellular and acellular material attached to the electrode resulting in lower impedance at the interface<sup>5</sup>. While rejuvenation can recover lost neural signals, it is most effective if used on channels that previously had spikes within a few days prior. Recordings, EIS, CV, and rejuvenation can best be used as complementary tools in monitoring the neural interface and improving the long-term functionality of implanted devices.

### **Disclosures**

No conflicts of interest declared.

#### **Acknowledgements**

This research was supported by the National Institutes of Health (R03DC009339-02, NIDCD) and by the Defense Advanced Research Projects Agency (DARPA) Microsystems Technology Office (MTO), under the auspices of Dr. Jack W. Judy (jack.judy@darpa.mil) as part of the Reliable Neural Technology Program, through the Space and Naval Warfare Systems Command (SPAWAR) Systems Center (SSC) Pacific grant No. N66001-11-1-4013.

### **References**

- 1. Szarowski, D.H., Andersen, M.D., Retterer, S., Spence, A.J., Isaacson, M., Craighead, H.G., Turner, J.N, & Shain, W. Brain responses to micro-machined silicon devices. *Brain Res.* **983**, 23-35 (2003).
- 2. Vetter, R.J., Williams, J.C., Hetke, J.F., Nunamaker, E.A., & Kipke, D.R. Chronic neural recording using silicon-substrate microelectrode arrays implanted in cerebral cortex. *IEEE Trans. Biomed. Eng.* **51**, 896-904 (2004).
- 3. Williams, J.C., Hippensteel, J.A., Dilgen, J., Shain, W., & Kipke, D.R. Complex impedance spectroscopy for monitoring tissue responses to inserted neural implants. *J. Neural Eng.* **4**, 410-423 (2007).
- 4. Johnson, M.D., Otto, K.J., & Kipke, D.R. Repeated voltage biasing improves unit recordings by reducing resistive tissue impedances. *IEEE Trans. Neural Syst. Rehabil. Eng.* **13**, 160-165 (2005).
- 5. Otto, K.J., Johnson, M.D., & Kipke, D.R. Voltage pulses change neural interface properties and improve unit recordings with chronically implanted microelectrodes. *IEEE Trans. Biomed. Eng.* **53**, 333-340 (2006).
- 6. Pickup, P.G. & Birss, V.I. A model for anodic hydrous oxide-growth at iridium. *J. Electroanal. Chem.* **220**, 83-100 (1987).